# <span id="page-0-0"></span>*Lab Notes Template 2014*

*Projects & Collaborations*

*Alice Smith* joint work on software on low power platforms<sup>1</sup> <sup>1</sup> names and ideas changd to protect

*Bob Jones* joint work on novel concurrency primitives

the innocent

## *Someday / Maybe*

• Reimplement the ideas from the paper *Getting Reference Counting Back in the Ring* [[2](#page-4-0)]

*10 June 2014*

The (very fast) OCaml to Javascript compiler described in [[3](#page-4-1)]<sup>2</sup> the unusual approach of compiling OCaml *bytecode* to Javascript, rather than performing a source-to-source translation.

<sup>2</sup> [http://ocsigen.org/js\\_of\\_ocaml/](http://ocsigen.org/js_of_ocaml/)

*9 June 2014*

Poor benchmark results. Ideas for improvement are listed in the issue tracker in the repository.

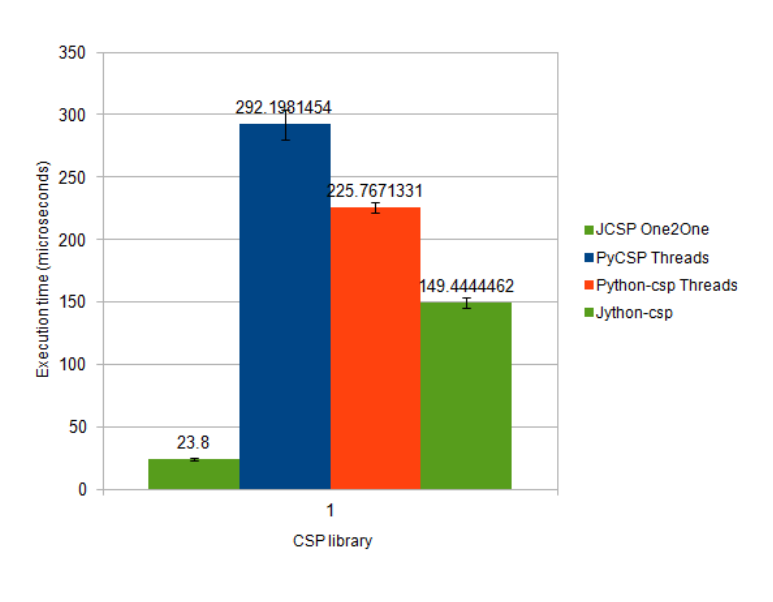

Mean execution times with 99% confidence intervals

*6 June 2014*

Back from vacation.

Student project idea improve [https://github.com/snim2/](https://github.com/snim2/Terminus) [Terminus](https://github.com/snim2/Terminus) by adding new BASH commands.

Size of data sets for the ngram paper are shown in Table [1](#page-0-0).

*May 30 2014*

Useful datasets: [http://rs.io/2014/05/29/list-of-data-sets.](http://rs.io/2014/05/29/list-of-data-sets.html) [html](http://rs.io/2014/05/29/list-of-data-sets.html) In particular Mozilla have released a defect tracking dataset on GitHub $3$ [1].

Google NGram dataset can be found in Amazon S<sub>3</sub><sup>4</sup>.

[[1](#page-4-2)]. <sup>3</sup> [https://github.com/ansymo/](https://github.com/ansymo/msr2013-bug_dataset) [msr2013-bug\\_dataset](https://github.com/ansymo/msr2013-bug_dataset) <sup>4</sup> [http://aws.amazon.com/datasets/](http://aws.amazon.com/datasets/8172056142375670) [8172056142375670](http://aws.amazon.com/datasets/8172056142375670)

*Jan 20 2013*

*N.B.: The following is a sample entry from Mikhail Klassen's research diary. It is intended to be illustrative of how WriteLaTeX can be used the keep track of your research progress. Some names have been removed from this document for privacy.*

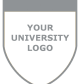

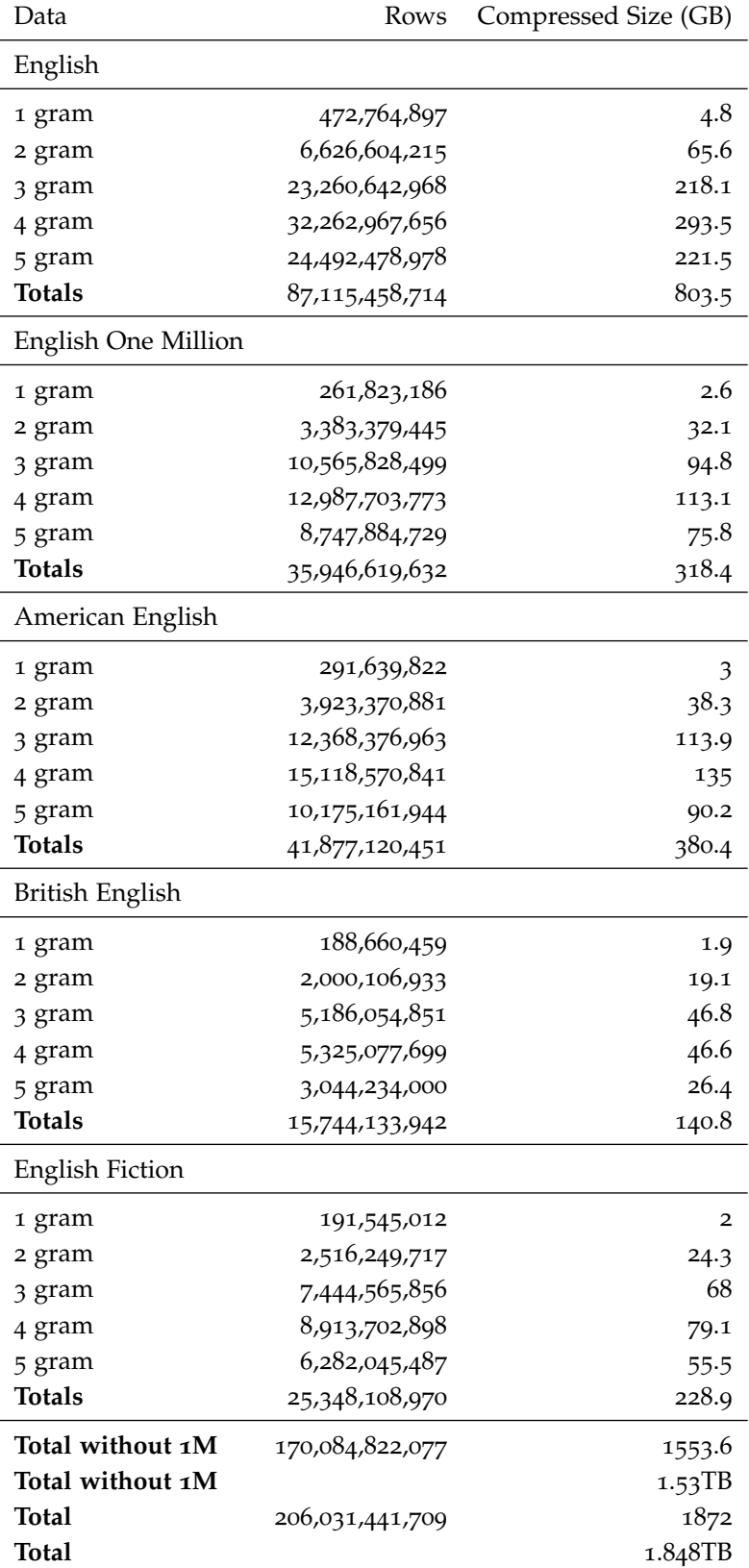

Table 1: Data sizes in Google ngram data

## *Initial conditions for the turbulent molecular cloud run*

### *Inner radius*

The density profile follows an  $r^{-3/2}$  power law. To avoid a singularity at the center, an interpolation is done over a radius. This inner radius is defined in the parameter file. It should follow the prescription of a singular isothermal sphere (see Binney & Tremaine p.305), which is also the definition of the King radius:

$$
r_0 \equiv \sqrt{\frac{9\sigma^2}{4\pi G \rho_0}}\tag{1}
$$

where  $\sigma$  is the velocity dispersion and could be estimated as  $\sigma =$  $\mathcal{M}$ *c<sub>s</sub>* , where  $c_s = \sqrt{\gamma P/\rho} = \sqrt{\gamma k_B T/\mu}$  is the sound speed.

The isothermal sound speed in our simulation was estimated

$$
c_s = \sqrt{\frac{k_b T}{\mu m_p}}
$$
 (2)

I'm unsure why a factor of  $\gamma$  was not included. For 30 K, this gives a sound speed of about 34000 cm/s or 0.34 km/s. At a Mach number of  $\overline{5}$ , this gives a supersonic dispersion of  $\sigma = 1.7$  km/s

This gives an inner radius of  $r_0 \approx 1.595e17$ .

#### *Rotation*

Set the same ratio of rotational to gravitational energy *β* as in Peters et al. 2010a. According to Goodman et al. (1993), this is given by (see equation 6):

$$
\beta = \frac{1}{4\pi G \rho_0} \omega^2 \tag{3}
$$

In practice we can probably use the central density  $\rho_c$  instead of determining an average density  $\rho_0$ . Looking at the numbers from other simulations, we could use an  $\omega$  of 1.3e-14.

The link to the Goodman et al. (1993) paper: http://adsabs.harvard.edu/cgi-bin/bib\_query?1993ApJ...406..528G

We want to complete our simulation with a similar *β* to check if disks form in the turbulent environment.

The  $\omega$  necessary to produce a  $\beta = 0.05$  would be

$$
\omega = \sqrt{4\pi G \rho_0 \beta} \approx 7.15 \times 10^{-13} \tag{4}
$$

using  $\rho_0 = \rho_c = 1.22 \times 10^{-17}$ .

After testing this, however, I found that the rotation was much too fast. Perhaps using  $\rho_0 = \rho_c$  was not a very good assumption at all, since  $\rho_c$  is orders of magnitude larger than the average. I

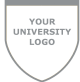

wrote a little Python script that sums up all the mass inside the outer radius and divides it by the total volume, defined by the outer radius. In this case, for an outer radius of  $5.97402 \times 10^{18}$  cm and about 1000  $M_{\odot}$ , we get an average density of 2.96415 × 10<sup>-21</sup> g/cm<sup>3</sup>, which gives us  $\omega = 1.114 \times 10^{-14}$ .

## *References*

- <span id="page-4-2"></span>[1] Ahmed Lamkanfi, Javier Perez, and Serge Demeyer. The eclipse and mozilla defect tracking dataset: a genuine dataset for mining bug information. In *MSR'13: Proceedings of the 10th Working Conference on Mining Software Repositories, May 18–19, 2013. San Francisco, California, USA*, 2013.
- <span id="page-4-0"></span>[2] Rifat Shahriyar, Stephen M. Blackburn, and Daniel Frampton. Down for the count? getting reference counting back in the ring. In *Proceedings of the 2012 International Symposium on Memory Management*, ISMM '12, pages 73–84, New York, NY, USA, 2012. ACM.
- <span id="page-4-1"></span>[3] Jérôme Vouillon and Vincent Balat. From bytecode to javascript: the js\_of\_ocaml compiler. *Software: Practice and Experience*, 2013.